# Prepara tu

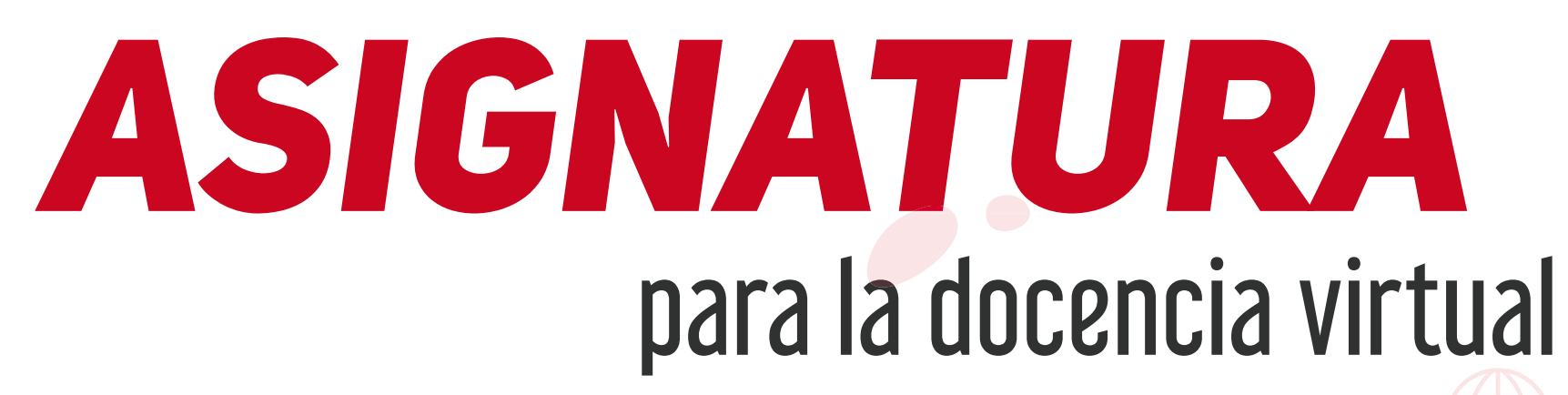

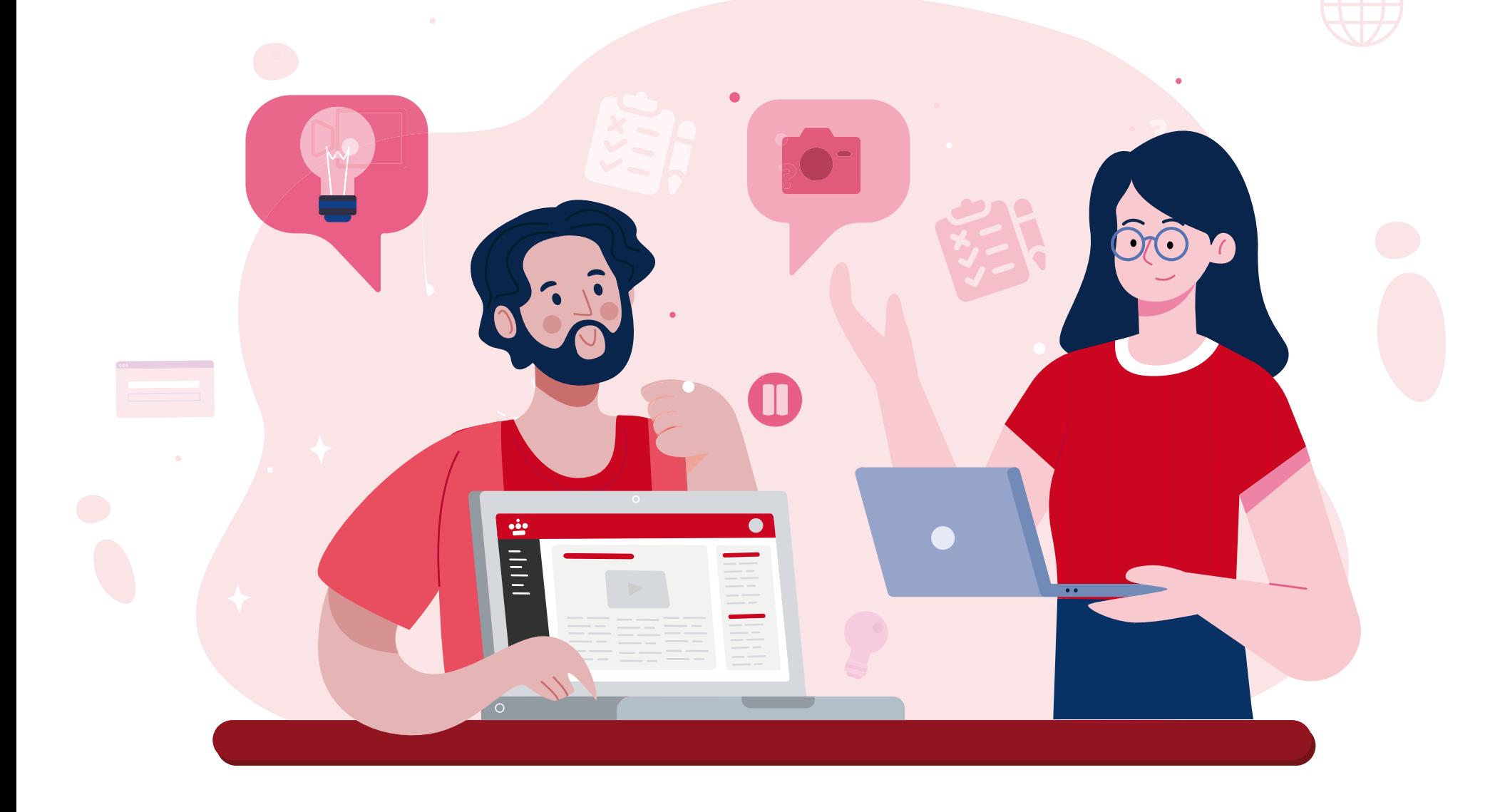

Accede a la versión actualizada de este documento en: <https://bit.ly/3qxHocw> **@@@@** 

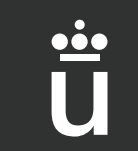

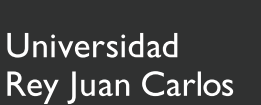

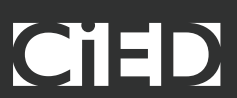

# Avisa a los estudiantes

# Prepara la asignatura en Aula Virtual

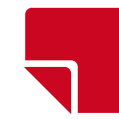

## Planifica tu asignatura

*Crea una videoconferencia para poder impartir las videoclases que tengas planificadas utilizando la herramienta [Teams](https://online.urjc.es/contenidos/urjconline/mailing/subir-videos-aula-virtual-utilizando-tv-urjc.pdf).* 

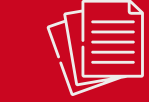

*Crea una videoconferencia*

*Las fechas de inicio y fin de cada uno de los temas. Los días y horas en las que tendrán lugar las sesiones de videoconferencia.*

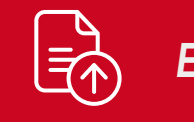

#### *Da de alta en el [calendario](https://view.genial.ly/5f5e717179626a0d71280280/interactive-content-curso-2020-21-planificacion-aula-virtual)*

*Habilita las herramientas para que el estudiante pueda enviarte la actividad ([actividad tarea](https://urjconline.atavist.com/2017/07/10/tareas-y-metodos-de-evaluacion/), [foros de debate](https://urjconline.atavist.com/unidad-3-herramientas-de-comunicacion)  [evaluables](https://urjconline.atavist.com/unidad-3-herramientas-de-comunicacion), [exámenes](https://urjconline.atavist.com/2017/07/10/creacion-y-configuracion-de-un-examen/), etc.)*

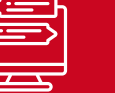

#### *Envío de actividades*

*Habilita los foros de dudas que consideres necesarios, recuerda que por defecto en la asignatura está el Foro General, en el que puede escribir tanto el profesor como los estudiantes.*

*Foros*

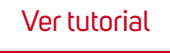

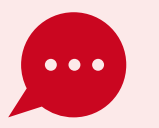

*Sube a la plataforma el material de tu asignatura como [documentos](https://urjconline.atavist.com/tcnicas-para-la-elaboracin-de-documentos-educativos-con-word), presentaciones o [videopíldoras](https://online.urjc.es/contenidos/urjconline/mailing/subir-videos-aula-virtual-utilizando-tv-urjc.pdf). También podrás añadir enlaces a recursos externos en abierto.*

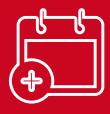

*Sube los contenidos*

*[AQUÍ](https://urjconline.atavist.com/claves-de-la-comunicacin-eficaz-en-semipresencial-o-a-distancia-2017) puedes consultar información sobre las claves de la comunicación eficaz en semipresencial o a distancia, así como importancia de la comunicación en un entorno virtual.* 

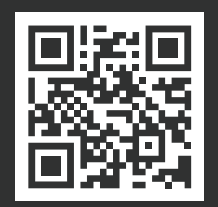

#### *Para poder seguir con la docencia de manera VIRTUAL es importante que planifiques los siguientes aspectos.*

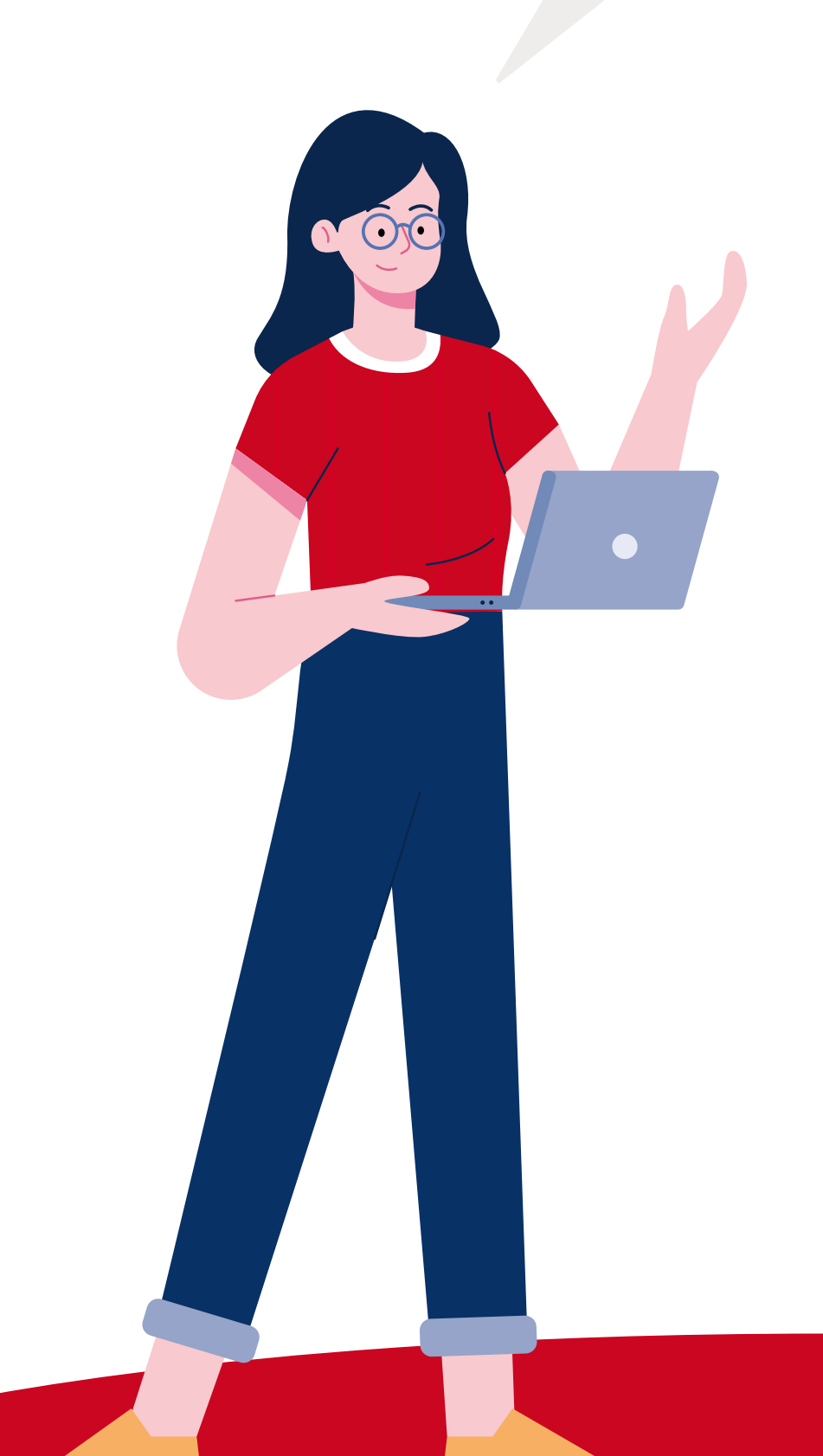

#### *Videoconferencias*

*Establece la fecha y hora en las que vas a impartir las sesiones de videoconferencia en caso de impartirlas.* 

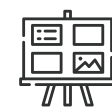

### *Contenidos*

*Decide qué contenidos vas a poner a disposición de los estudiantes en Aula Virtual.*

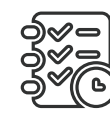

#### *Herramientas de comunicación*

*Decide qué herramientas de comunicación disponibles en Aula Virtual vas a utilizar (foro, correo, etc.).*

### *Actividades*

*Planifica las actividades que vas a proponer a los estudiantes y qué herramienta de Aula Virtual vas a habilitar para que te hagan llegar dichas actividades.*

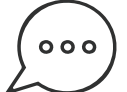

*Tras planificar cómo se va a desarrollar la asignatura de forma virtual tienes que preparar la asignatura en Aula Virtual*

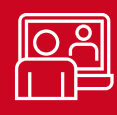

*Utiliza el Foro de Novedades para comunicarte con todos los estudiantes. Recuerda que en este foro solo puede escribir el profesor y que todos los estudiantes recibirán una copia de los mensajes en la cuenta de correo que tienen configurada en su perfil de usuario.*

#### *Otras herramientas alternativas*

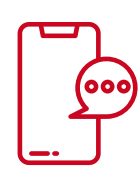

*Utiliza las herramientas de comunicación que te proporciona Aula Virtual para indicarle a los estudiantes:*

#### *Es importante mantener el contacto continuo con los estudiantes y habilitar espacios de comunicación para la resolución de dudas.*

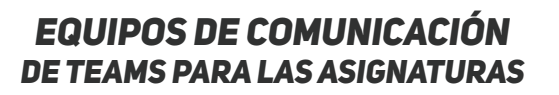

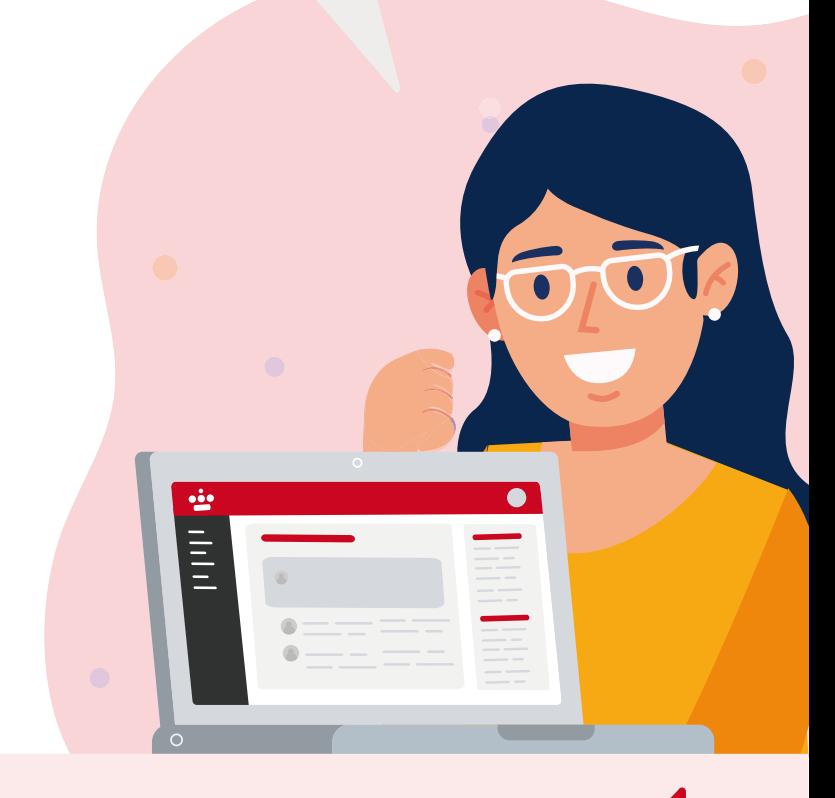

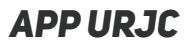

# *AulaVirtual*

### **es el espacio de trabajo que te permite desarrollar la actividad docente**

*Desde Aula Virtual puedes comunicarte con tus estudiantes, facilitarles información, impartir videoclases con Teams y llevar a cabo las distintas acciones formativas que conforman el proceso de evaluación como, por ejemplo: entregas de trabajos evaluables, realización de pruebas o exámenes, actividades participativas, etc.*

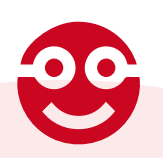

*Dispones de Equipos de comunicación de Teams para las asignaturas, donde puedes comunicarte o reunirte por videoconferencia con tus estudiantes de forma alternativa a Aula Virtual*

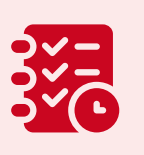

- *Cómo tienen que seguir la asignatura desde casa*
- *Cuál va a ser la planificación*
- *Cómo deben estudiar los contenidos*
- *Qué actividades tienen que realizar y cómo las tienen que entregar*

*• Qué herramientas de comunicación tienen que utilizar para videotutorías/videoconferencias, etc.* 

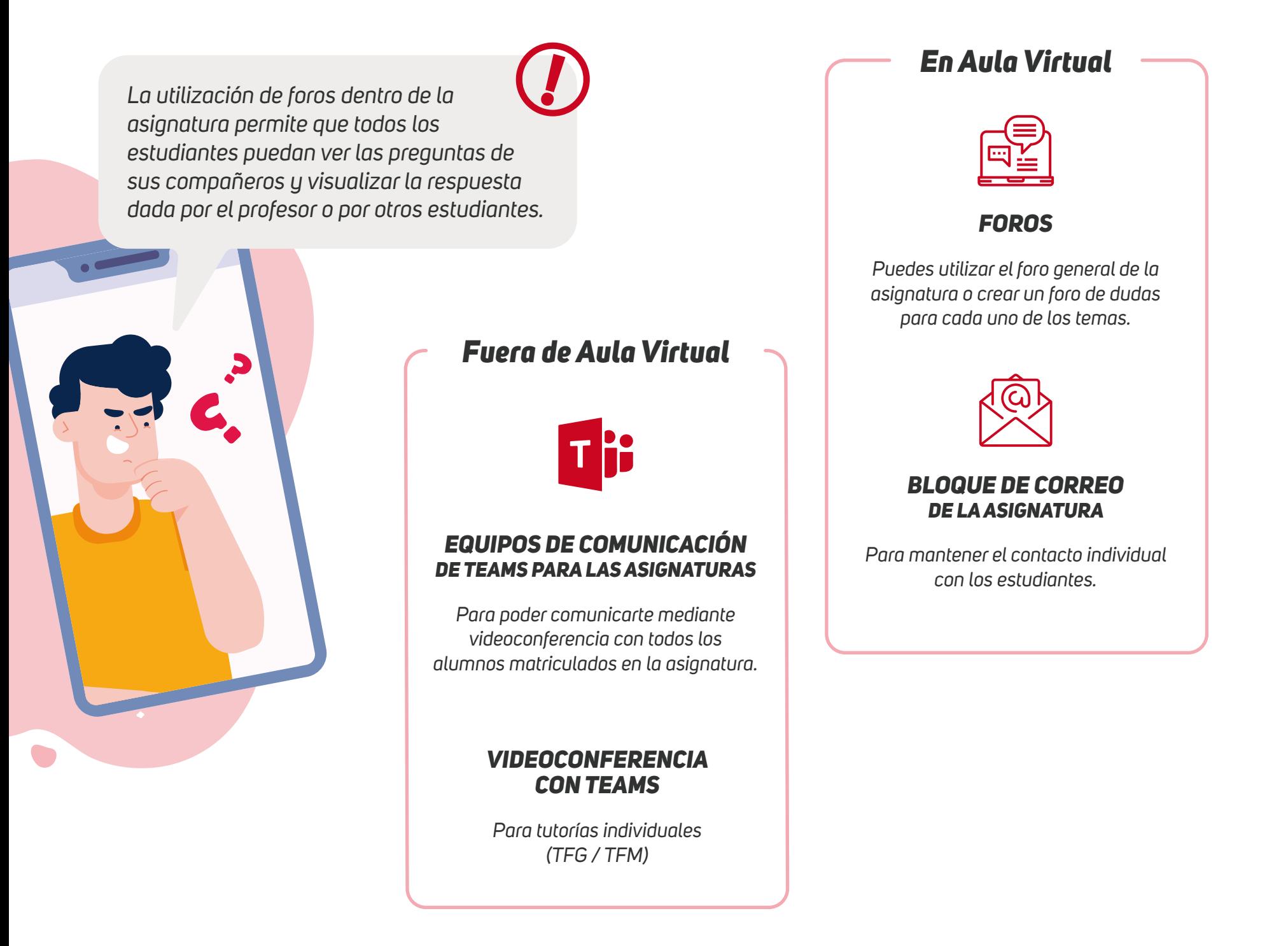

![](_page_0_Picture_62.jpeg)